# REFERENCES, POINTERS AND STRUCTS

Problem Solving with Computers-I

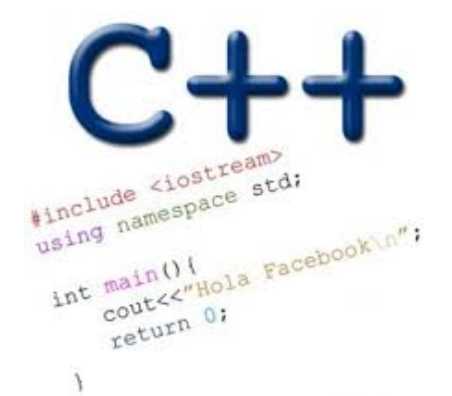

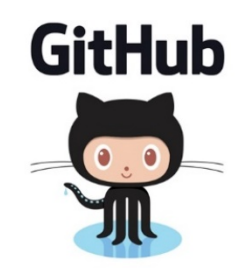

Modify the function to swap the values of a and b: use pointers

```
void swapValue(int x, int y){
     int tmp = x;x = y;y = tmp;}
int main() {
    int a=30, b=40;
    swapValue( a, b);
    cout<<a<<" "<<br/>sb<<endl;
```
}

Draw the pointer diagram for your code

# Segmentation faults (aka segfault)

- Segfault: your program has crashed!
- What caused the crash?
	- Read or write to a memory location that either doesn't exist or you don't have permission to access
	- Dereferencing a null pointer
- Avoid segfaults in your code by
	- Always initializing a pointer to null upon declaration
	- Performing a null check before dereferencing it
	- Avoid redundant null checks by specifying pre and post conditions for functions that use pointers

int \*p;  $*p = 5;$ 

#### Q: Which of the following is true about the above code?

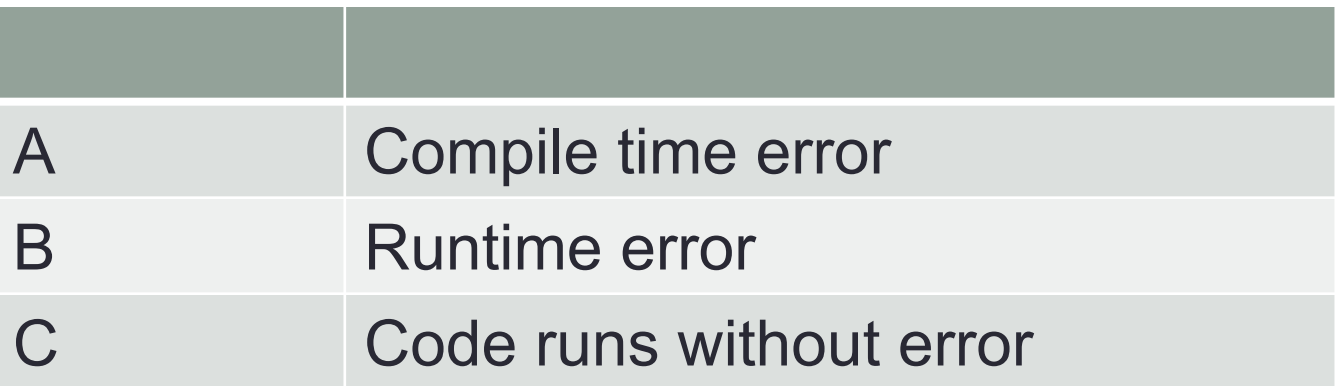

# References in C++

```
int main() {
  int d = 5;
  int \&e = d;
}
```
#### A reference in C++ is an alias for another variable

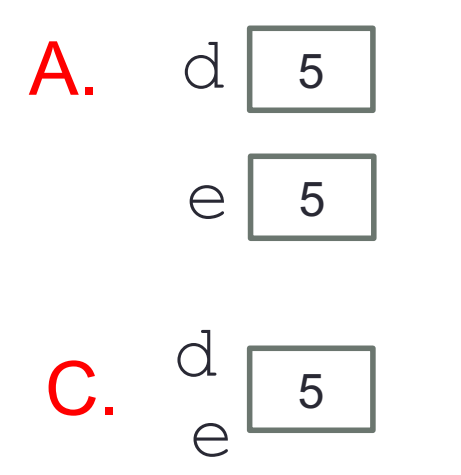

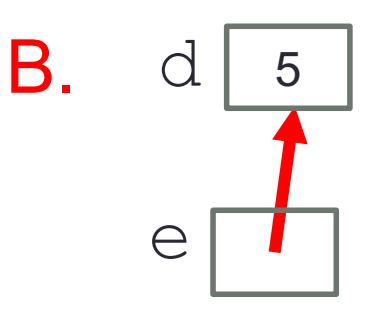

D. This code causes an error

# References in C++

int main() { int  $d = 5$ ; int  $\& e = d;$ 

**e = f;**

**int f = 10;**

How does the diagram change with this code?

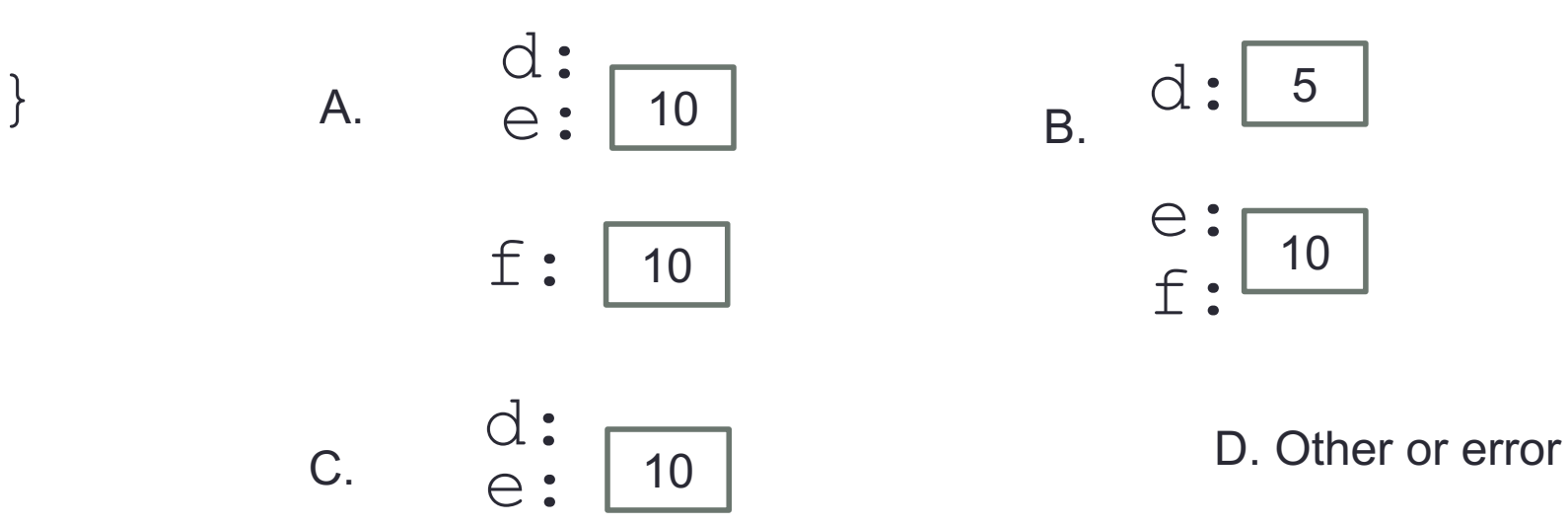

f:

### Pointers and references: Draw the diagram for this code

```
int a = 5;
int & b = a;
int* pt1 = &a;
```
What are three ways to change the value of 'a' to 42?

**7**

```
Call by reference: Modify to correctly swap a and b
void swapValue(int x, int y){
     int tmp = x;x = y;y = tmp;}
int main() {
    int a=30, b=40;
    swapValue( a, b);
    cout<<a<<" "<<br/>sb<<endl:
```
}

## $C++$  structures

• A **struct** is a data structure composed of simpler data types.

```
struct Point {
    double x;
    double y;
};
```
### Pointers to structures

The dot operator (.) extracts a structure field.

The arrow operator  $(\rightarrow)$  dereferences and extracts a structure field with a single operator.

```
struct Character {
                       string name;
                       int yearAtHogwarts;
                       bool isBoyWhoLived;
                       bool isCurrentlyPosessedByTomRiddlesDiary;
                   };
struct Point {
    double x;
   double y;
};
```
#### References to structures

Draw a diagram to show the state of memory when the function setPoint is called

```
void setPoint(Point &q, double x, double y) 
{
    //Code to set the x and y values of q
}<br>}
```

```
int main(){
      Point p;
      setPoint(p, 100.0, 200);
      cout <<p.x <<" " <<p.y<<endl
```
<u>}</u>